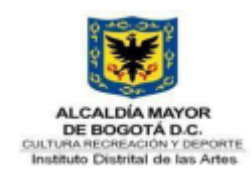

# **GUIA DE ESTÁNDARES, HERRAMIENTAS Y TECNOLOGÍAS PARA PROYECTOS DE DESARROLLO DE SOFTWARE**

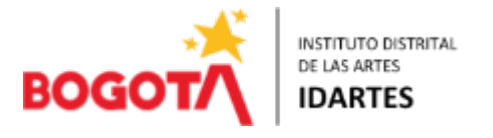

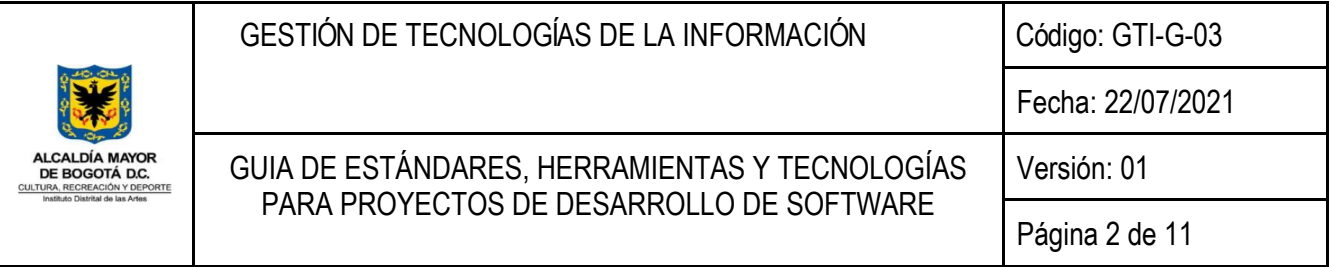

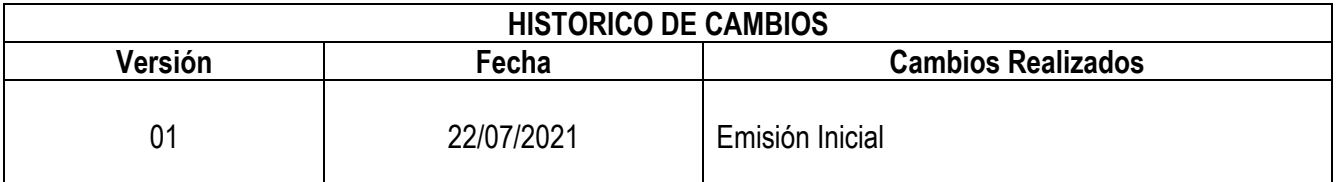

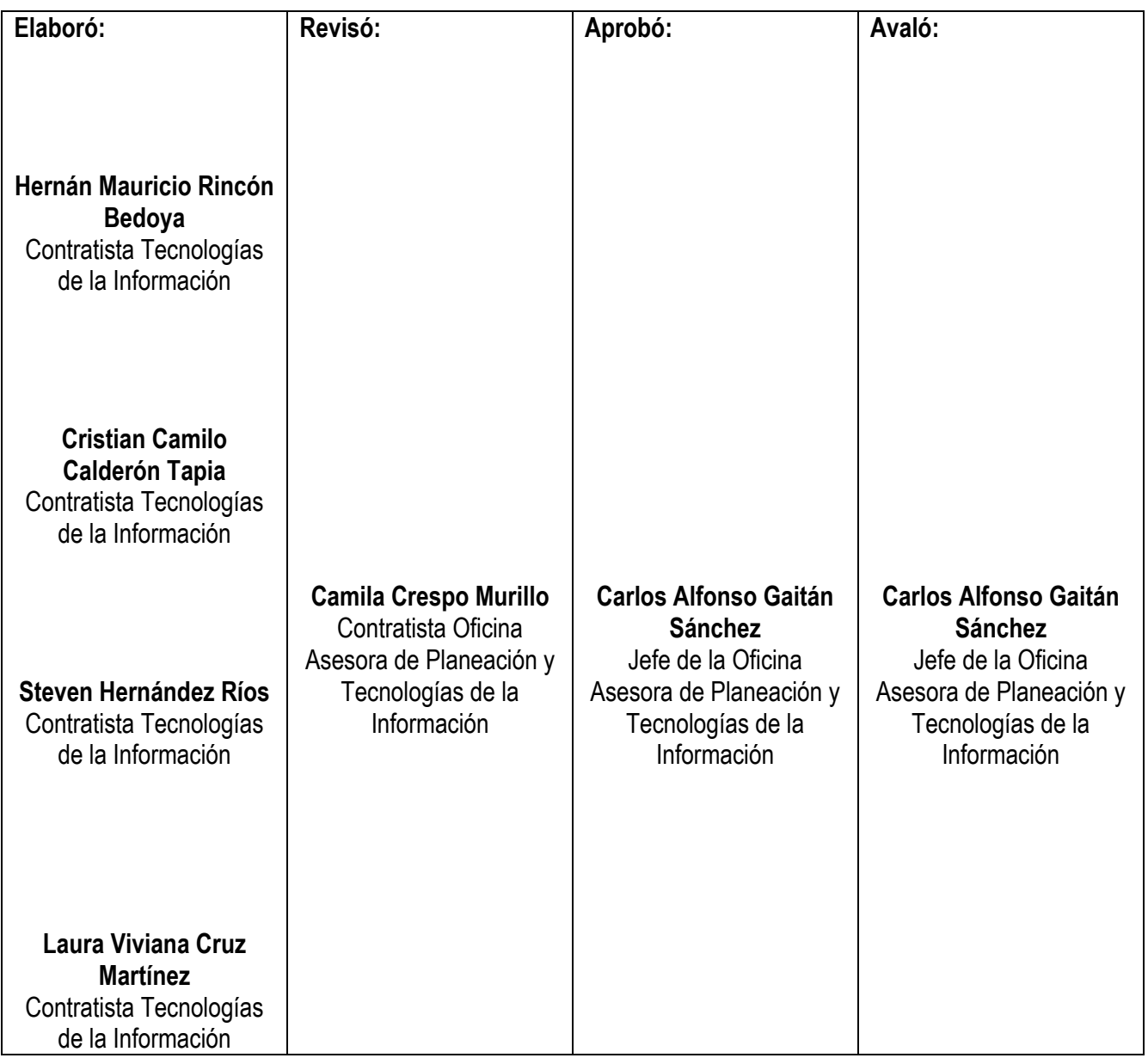

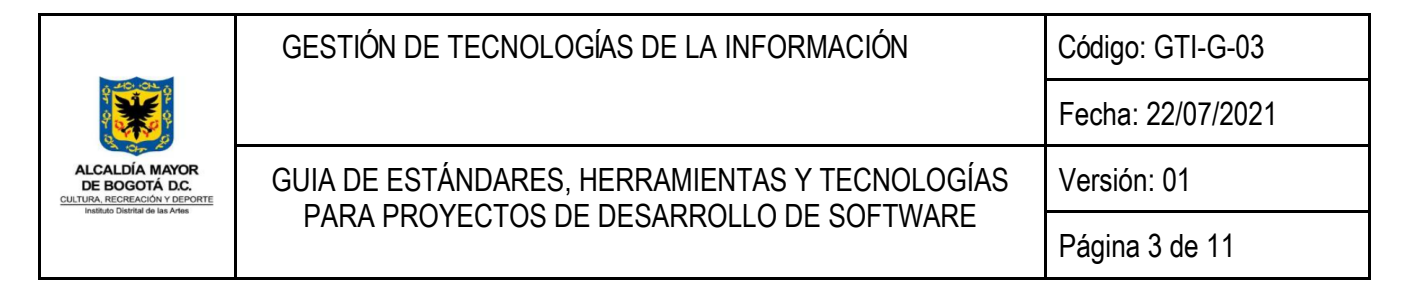

# CONTENIDO

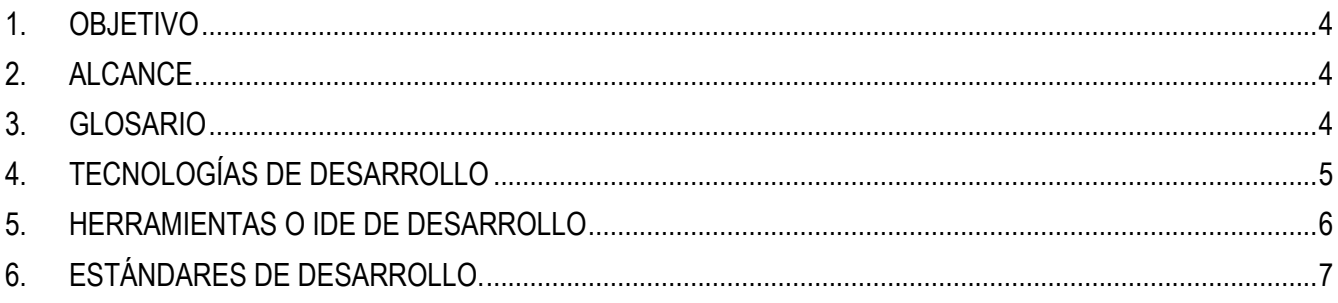

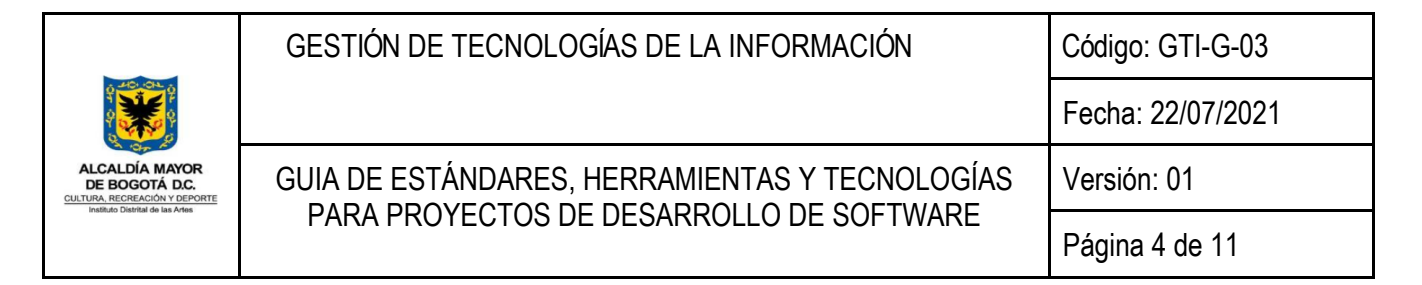

### 1. OBJETIVO

Especificar los estándares, herramientas y tecnologías establecidos por el área de planeación y tecnología del Instituto Distrital de las Artes (IDARTES), para el desarrollo de productos y/o proyectos de software.

#### 2. ALCANCE

El presente instructivo especifica los procesos, técnicas, herramientas y métodos que se deberán emplear en el marco de trabajo.

#### 3. GLOSARIO

Frontend: es la parte del desarrollo web que se dedica a la parte frontal de un sitio web, en pocas palabras, del diseño de un sitio web, desde la estructura del sitio hasta los estilos como colores, fondos, tamaños hasta llegar a las animaciones y efectos.

HTML (lenguaje de marcado de hipertexto, se utilizan etiquetas que estructuran y organizan el contenido de la web).

CSS (se encarga del formato y diseño visual de las páginas web escritas en HTML) para darle estructura y estilo al sitio.

JavaScript (un lenguaje de programación, rápido y seguro para programar centros de datos, consolas, teléfonos móviles o Internet) para complementar los anteriores y darles dinamismo a los sitios web.

ReactJS: React es una librería JavaScript focalizada en el desarrollo de interfaces de usuario, gestionar el DOM, el cuerpo del HTML. Recordemos que estas herramientas hacen los cambios de forma dinámica y en vivo, renderizando el DOM a cada cambio, mientras que React hace una copia en memoria del original para que la comparación de cambios sea muy rápida, otorgando una fluidez increíble, siendo más eficiente en la práctica final. Todo esto sin salir de JavaScript.

VueJS: Vue es un framework open source de JavaScript, el cual nos permite construir interfaces de usuarios de una forma muy sencilla. Una de las características más importantes de Vue es el trabajo con componentes. Un componente Vue, en términos simples, es un elemento el cual se encapsula código reutilizable.

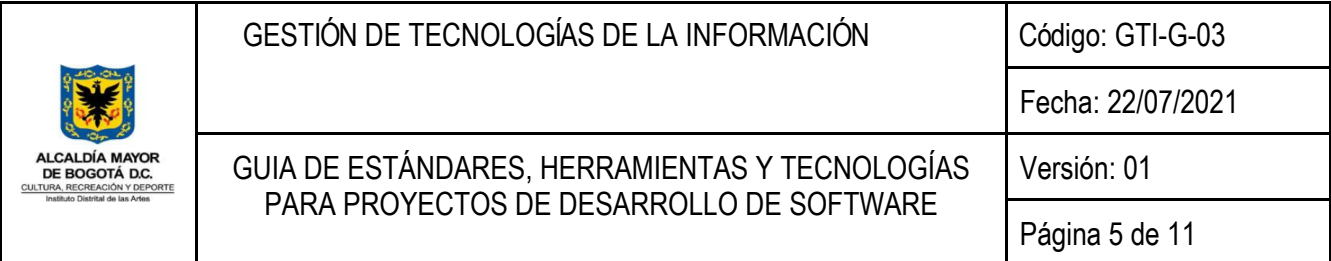

Angular: es un framework de JavaScript de código abierto, mantenido por Google, que se utiliza para crear y mantener aplicaciones web de una sola página. Su objetivo es aumentar las aplicaciones basadas en navegador con capacidad de Modelo Vista Controlador (MVC), en un esfuerzo para hacer que el desarrollo y las pruebas sean más fáciles.

Backend: Es la capa de acceso a los datos, ya sea de un software o de un dispositivo en general, es la lógica tecnológica que hace que una página web funcione, lo que queda oculto a ojos del visitante. El Backend de una solución, determina qué tan bien se ejecutará la aplicación y qué experiencia, positiva o negativa, obtendrá el usuario de su uso.

Php: Es un lenguaje de código abierto muy popular especialmente adecuado para el desarrollo web y que puede ser incrustado en HTML. PHP se caracteriza por ser un lenguaje gratuito y multiplataforma. Además de su posibilidad de acceso a muchos tipos de bases de datos, también es importante destacar su capacidad de crear páginas dinámicas, así como la posibilidad de separar el diseño del contenido de una web.

Laravel: Laravel es un framework PHP de código abierto que intenta aprovechar las ventajas de otros Frameworks y desarrollar con las últimas versiones de PHP, en IDARTES se manejara para el Backend de las aplicaciones. Su filosofía es desarrollar código PHP de forma elegante y simple basado en un modelo MVC

#### 4. TECNOLOGÍAS DE DESARROLLO

Para la construcción o actualización de software se deben utilizar en la fase de desarrollo las siguientes tecnologías:

1. Frontend: en la parte del desarrollo web que se dedica a la parte frontal de un sitio web se podrá utilizar los siguientes lenguajes y frameworks.

Lenguajes:

- a. HTML
- b. CSS
- c. JavaScript

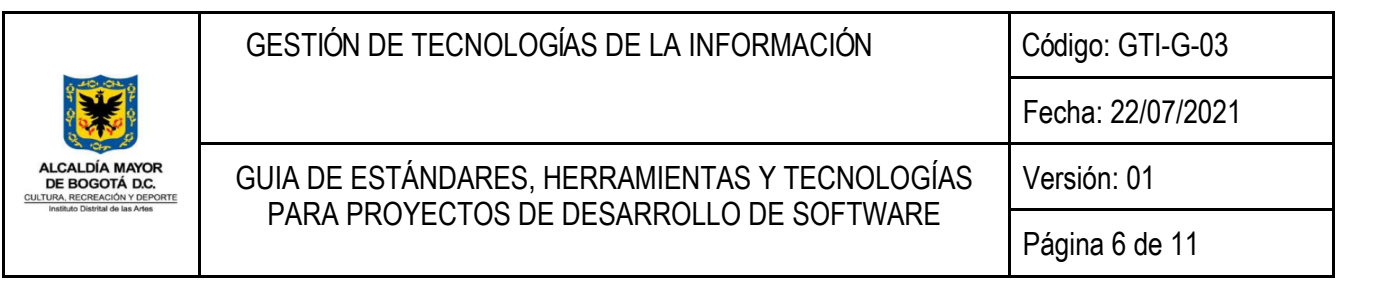

Librería o frameworks:

- d. ReactJS
- e. VueJS
- f. Angular
- 2. Backend: Es la capa de acceso a los datos y lógica del negocio se podrá utilizar los siguientes lenguajes y frameworks.

Lenguajes:

a. Php

Librería o frameworks:

- b. Laravel
- 5. HERRAMIENTAS O IDE DE DESARROLLO

Es un entorno de programación que ha sido empaquetado como un programa de aplicación, o un editor de código, un compilador, un depurador, un constructor de interfaz gráfica. Los IDEs pueden ser aplicaciones por sí solas o pueden ser parte de aplicaciones existentes. Estas herramientas apoyan a los usuarios a realizar un trabajo más completo, profesional y eficaz.

Los siguientes IDE son los establecidos para hacer utilizados en la entidad:

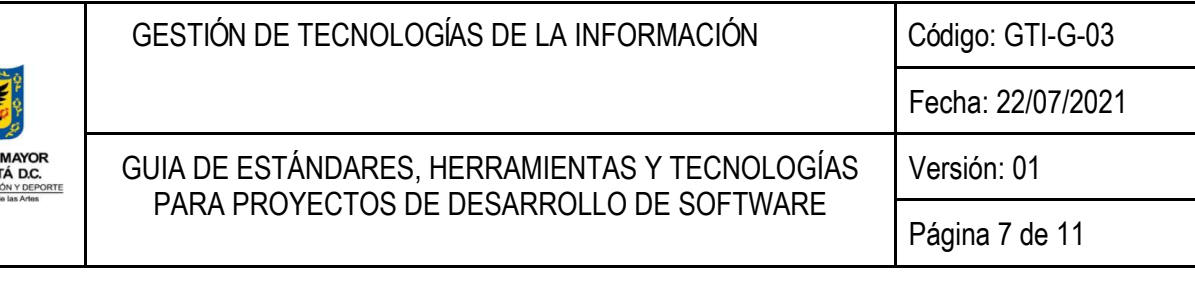

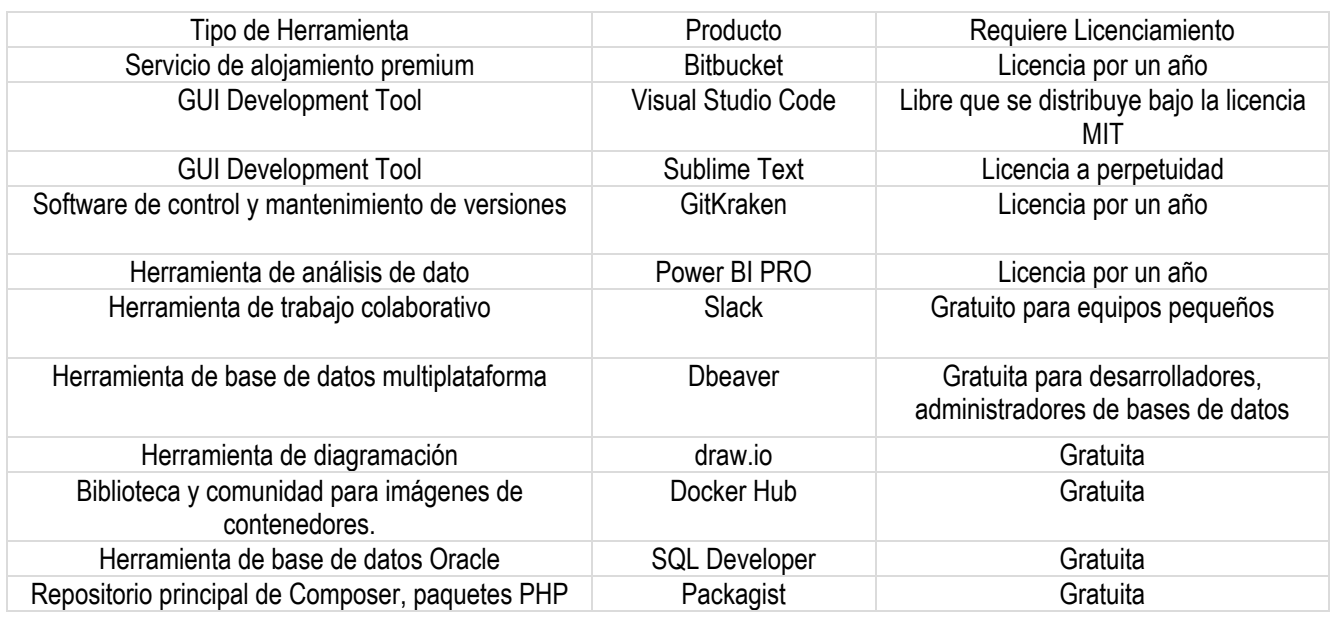

# 6. ESTÁNDARES DE DESARROLLO.

● PSR:

Los estándares de PHP que definen normas de estilo básicas que consiguen hacer que el código de un proyecto sea más simétrico y predecible: PSR a utilizar es PSR-2

La finalidad de PSR-2 es reducir la carga cognitiva que supone leer y entender código de diferentes desarrolladores.

Página guía para implementación de PSR-2:

- https://www.php-fig.org/psr/psr-2/
- Base de Datos
	- 1. Generalidades: Se debe tener en cuenta las siguientes convenciones cuando se crean objetos de base de datos tales como esquemas, tablas, campos, procedimientos almacenados, funciones, y Triggers. A continuación, se relaciona la tabla que contiene los lineamientos:

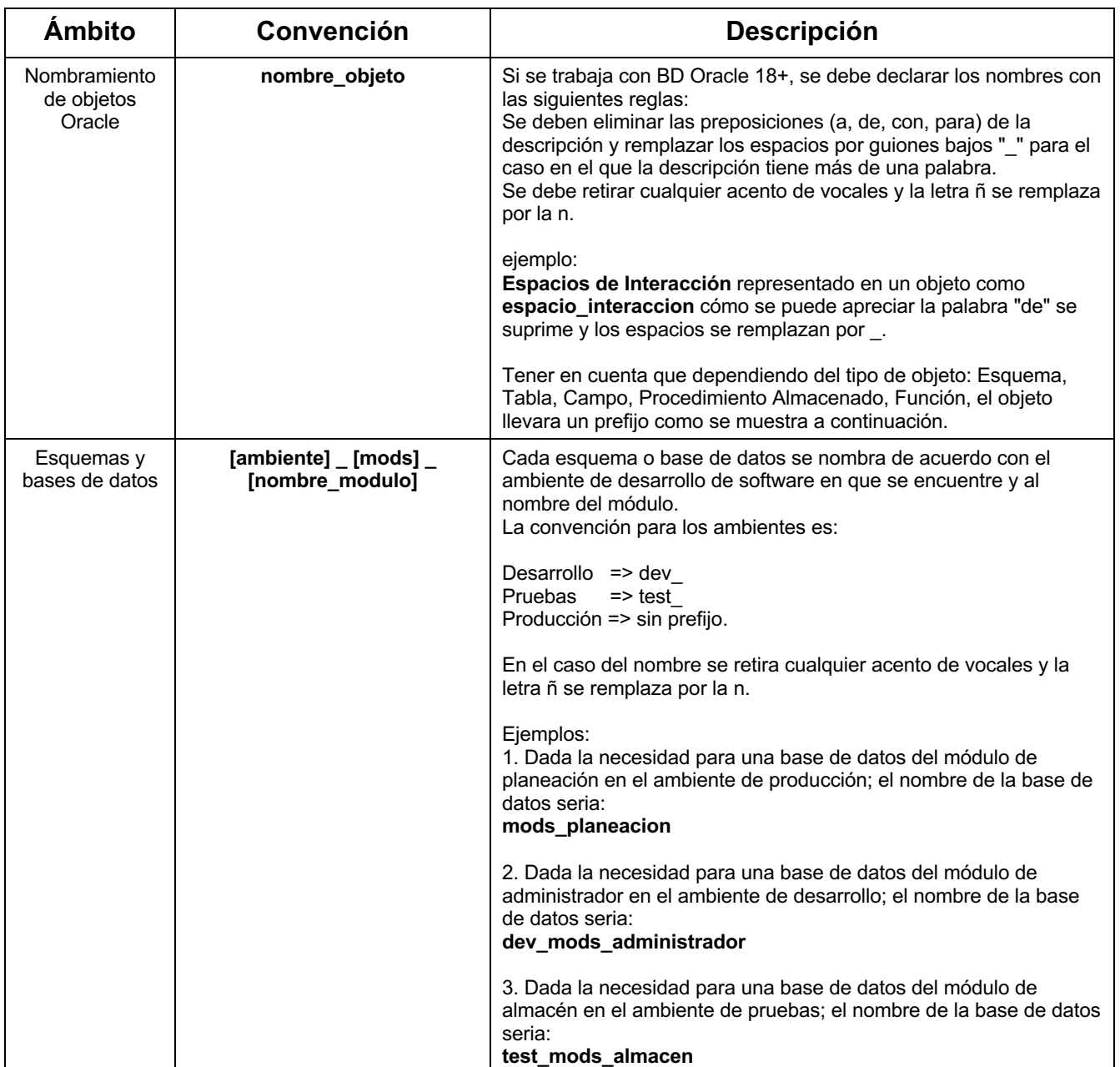

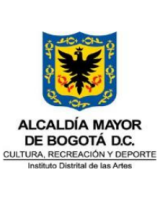

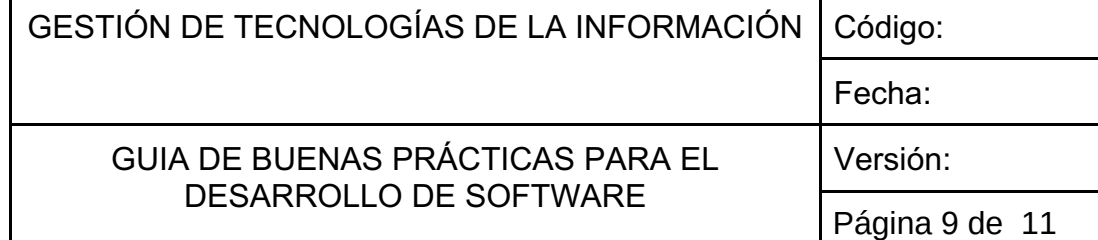

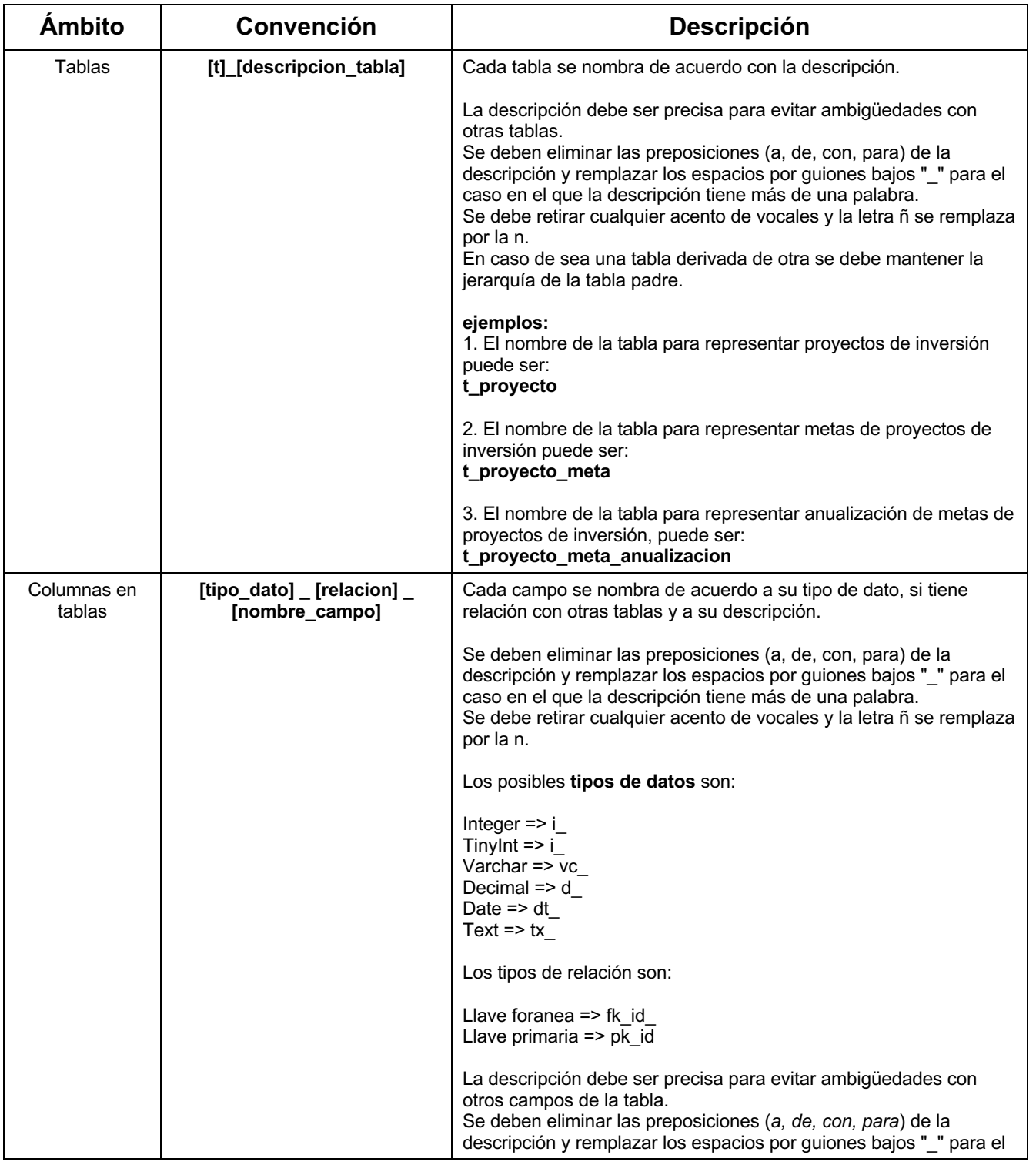

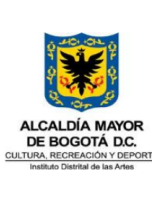

## GESTIÓN DE TECNOLOGÍAS DE LA INFORMACIÓN | Código: Fecha: GUIA DE BUENAS PRÁCTICAS PARA EL DESARROLLO DE SOFTWARE Versión: Página 10 de 11

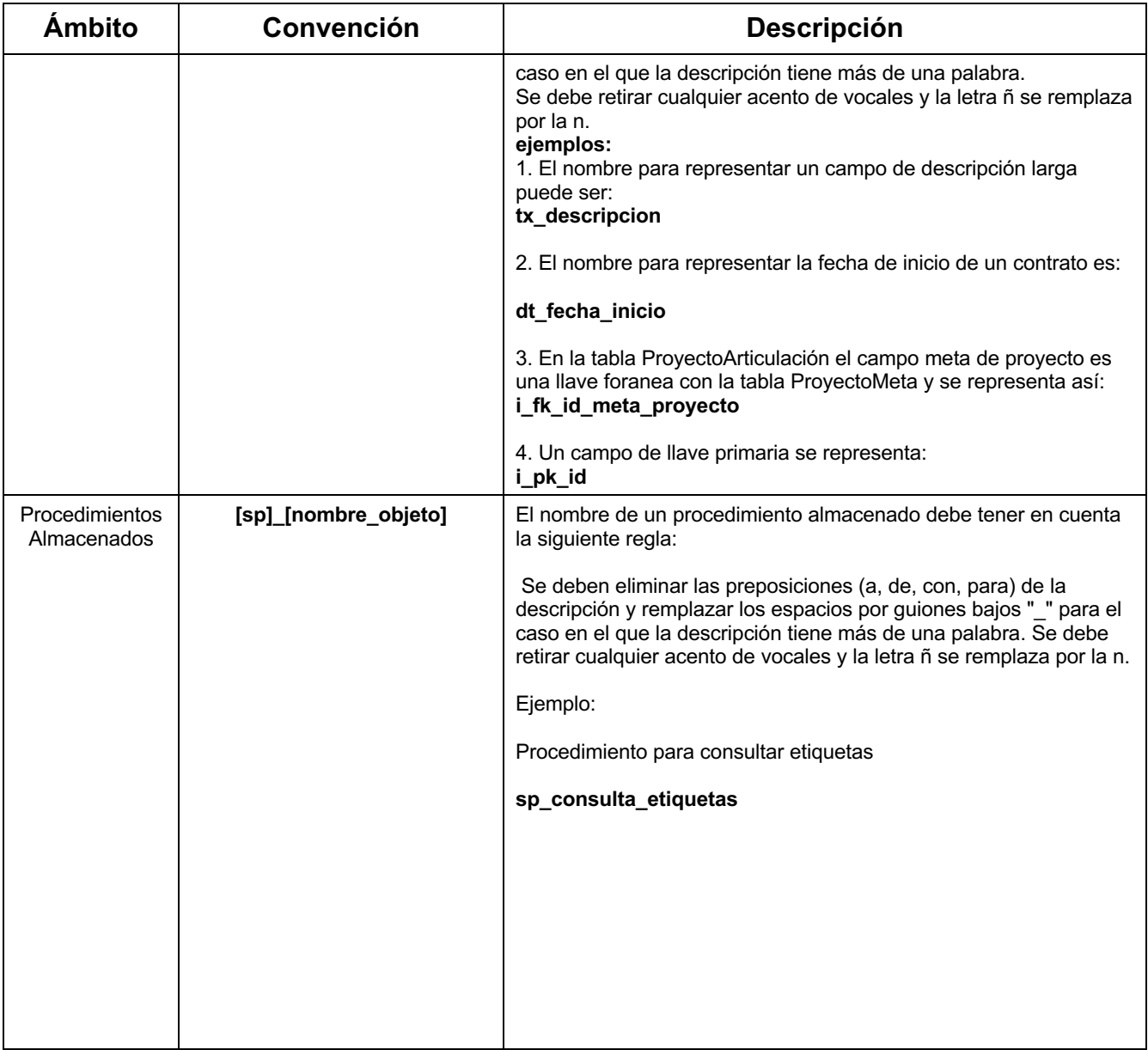

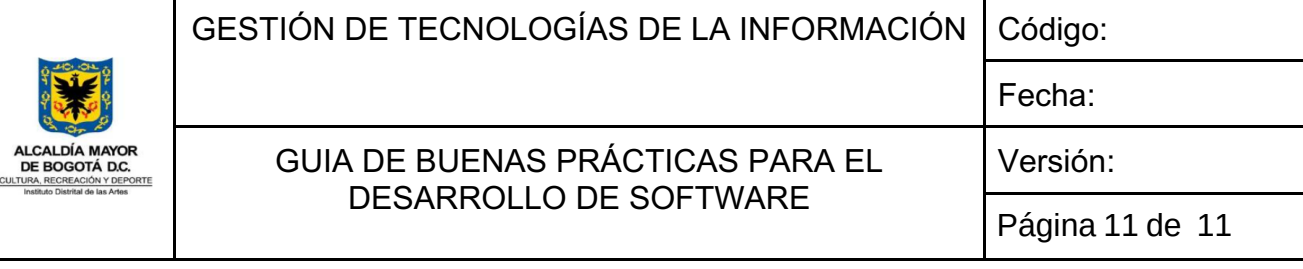

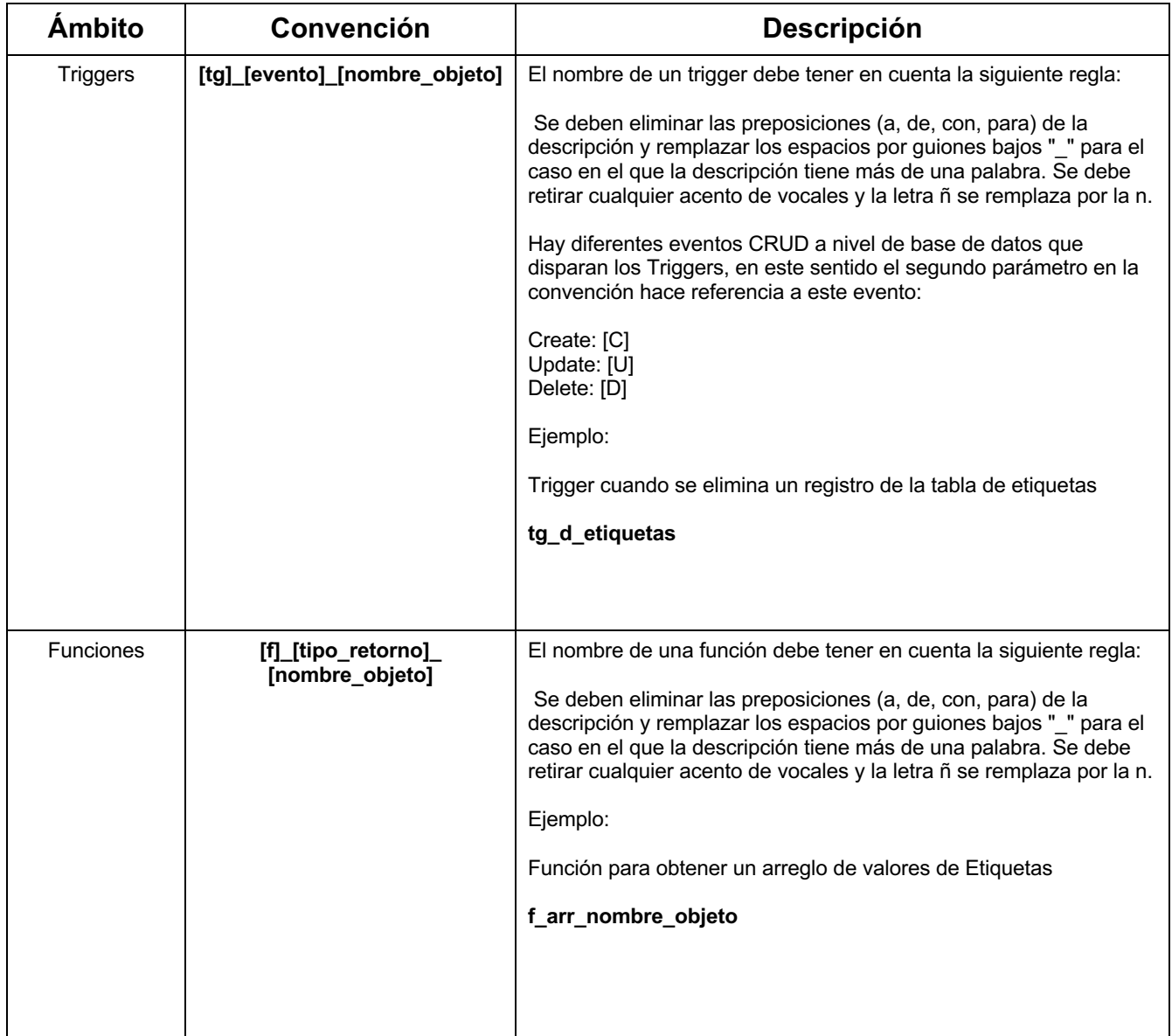

En el marco de los lineamientos del numeral 6.5 de la "Guía diseño de documentos del<br>sistema integrado de gestión – SIG", se actualiza el código del presente documento para<br>que se artícule con la codificación vigente relac